## Package 'BiocBook'

#### May 15, 2024

- Title Write, containerize, publish and version Quarto books with Bioconductor
- Description A BiocBook can be created by authors (e.g. R developers, but also scientists, teachers, communicators, ...) who wish to 1) write (compile a body of biological and/or bioinformatics knowledge), 2) containerize (provide Docker images to reproduce the examples illustrated in the compendium), 3) publish (deploy an online book to disseminate the compendium), and 4) version (automatically generate specific online book versions and Docker images for specific Bioconductor releases).

Version 1.3.0

Date 2023-08-03

URL <https://bioconductor.org/packages/BiocBook>

#### BugReports <https://github.com/js2264/BiocBook/issues>

Depends  $R$  ( $>= 4.3$ )

Imports BiocGenerics, available, cli, glue, gert, gh, gitcreds, httr, usethis, dplyr, purrr, tibble, methods, rprojroot, stringr, yaml, tools, utils, rlang, quarto, renv

Suggests BiocStyle, knitr, testthat (>= 3.0.0), rmarkdown

Encoding UTF-8

Roxygen list(markdown = TRUE)

RoxygenNote 7.2.3

biocViews Infrastructure, ReportWriting, Software

#### VignetteBuilder knitr

License MIT + file LICENSE

Collate 'doc.R' 'imports.R' 'init.R' 'BiocBook.R' 'BiocBook-methods.R' 'check.R' 'editing.R' 'globals.R' 'pages.R' 'utils.R'

#### Config/testthat/edition 3

git\_url https://git.bioconductor.org/packages/BiocBook

git branch devel

git\_last\_commit f781ac3

#### 2 BiocBook

git\_last\_commit\_date 2024-04-30 Repository Bioconductor 3.20 Date/Publication 2024-05-15 Author Jacques Serizay [aut, cre] Maintainer Jacques Serizay <jacquesserizay@gmail.com>

### **Contents**

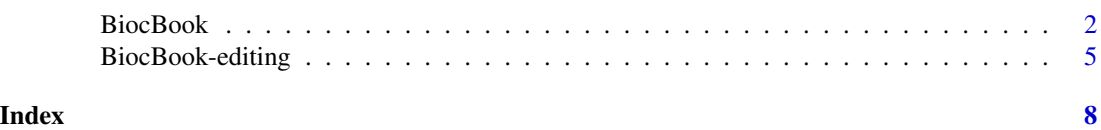

<span id="page-1-1"></span>BiocBook *Handling BiocBook directories*

#### Description

BiocBooks are local R packages containing an extra pages folder to write up online book chapters.

- 1. A new BiocBook should be created using init(new\_package = "...") (or alternatively, locally with quick\_init(new\_package =  $"..."$ , user =  $"..."$ ).
- 2. A newly created BiocBook can be accessed to in R using biocbook <- BiocBook(path =  $" \ldots"$ ).
- 3. To edit an existing BiocBook object, several helper functions exist:
- add\_preamble(biocbook)
- add\_chapter(biocbook, title = "...")
- edit\_page(biocbook, page = "...")

Read the different sections down below for more details.

#### Usage

```
init(new_package, push = NA, skip_availability = FALSE, .local = FALSE)
```

```
quick_init(new_package, user)
```
BiocBook(path)

releases(object)

chapters(object)

## S4 method for signature 'BiocBook'

<span id="page-1-0"></span>

#### BiocBook 3

path(object) ## S4 method for signature 'BiocBook' releases(object) ## S4 method for signature 'BiocBook' chapters(object) ## S4 method for signature 'BiocBook'

#### Arguments

show(object)

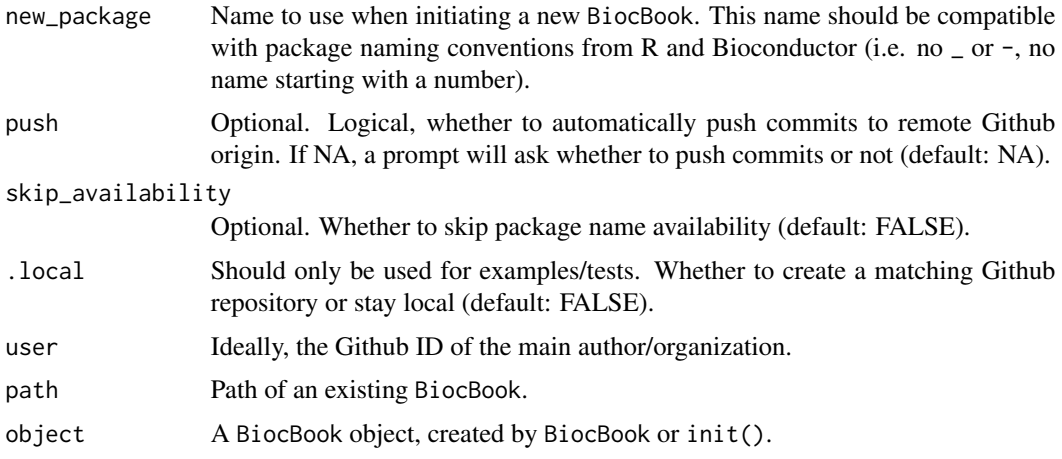

#### Value

- init("newBook") creates a local directory, synchronizes it with the registered GitHub user, and invisibly returns a BiocBook object.
- BiocBook("newBook") returns a BiocBook object.
- path(bb), releases(bb) and chapters(bb) return the corresponding information related to the bb BiocBook.

#### The BiocBook class

A BiocBook object acts as a pointer to a local package directory, with book chapters contained in a pages/ folder as .qmd files.

This package directory requires a specific architecture, which is best set up using the init() function.

When created, 3 slots are defined:

- title: The title contained in /inst/assets/\_book.yml
- local\_path: The absolute path to the book package directory
- remote\_repository: If the book is synced with Github, this will indicate the remote

#### Creating a BiocBook

A new BiocBook should be created using the init (new\_package =  $\ldots$ ") function. This function performs the following operations:

- 1. It checks that the provided package name is available;
- 2. It logs in the GitHub user accounts;
- 3. It creates a new local repository using the BiocBook template from js2264/BiocBook;
- 4. It pushes the local repository to a remote Github repository;
- 5. It creates an empty gh-pages and sets it up to serve rendered books;
- 6. It edits several placeholders from the template and commits the changes.

The  $init(new^\text{in}_\text{space} = "...")$  function returns a BiocBook object.

#### Quickly create a local BiocBook

Alternatively, a local BiocBook can be quickly created using the quick\_init(new\_package = "...", user = "...") function.

This function only creates a new **local** repository, using the BiocBook template from js2264/BiocBook. It does NOT:

- Check that the provided package name is available;
- Set up/push the local repository to a remote Github repository;
- Set up a gh-pages to serve rendered books;

This implies that functions committing/pushing (publish()) or checking remote status (status()) do not work properly with a BiocBook initiated with quick\_init(), unless a remote is manually set up.

To enable Github support for a local BiocBook, one has to manually initiate a git repository and add a remote as follows:

```
git init
git symbolic-ref HEAD refs/heads/devel
git add .
git commit -m 'first commit'
git remote add origin git@github.com:<user>/<biocbook>.git
git push --set-upstream origin devel
```
#### Editing an existing BiocBook

BiocBook objects can be modified using the following helper functions:

- add\_preamble(biocbook) to start writing a preamble;
- add\_chapter(biocbook, title = "...") to start writing a new chapter;
- edit\_page(biocbook, page =  $"..."$ ) to edit an existing chapter.

#### <span id="page-4-0"></span>BiocBook-editing 5

#### Publishing an existing BiocBook

Important: remember to add any dependency used in your chapters to the DESCRIPTION before publishing your book. Dependencies across chapters can be found with:

check\_deps(biocbook)

Note that this will not always work 100%, always use good coding practices and add your dependencies to DESCRIPTION while writing new chapters.

To locally preview the book, one can use the following command:

preview(biocbook)

To publish changes, as long as the local BiocBook has been initiated with init(), the writer simply has to commit changes and push them to the origin remote. In R, this can be done as follows:

publish(biocbook)

The different available versions published in the origin gh-pages branch can be listed with

```
status(biocbook)
```
#### Examples

```
## In practice, you should not use `.local` argument.
unique_id <- sample(c(LETTERS, 0:9), 8) |> paste(collapse = '')
bookname <- paste(Sys.info()[['sysname']], unique_id, sep = '.')
init(bookname, .local = TRUE)
bb <- BiocBook(bookname)
chapters(bb)
releases(bb)
unlink(bookname, recursive = TRUE)
```
BiocBook-editing *Editing BiocBook accessory files*

#### Description

Editing functions for BiocBooks. See [BiocBook](#page-1-1) help sections for extended description.

#### Usage

```
check_deps(book)
edit_yml(book, yml = c("_book", "_website", "_knitr", "_format"), open = TRUE)
edit_bib(book, open = TRUE)
edit_requirements_yml(book, open = TRUE)
edit_css(book, open = TRUE)
preview(book, browse = FALSE, watch = FALSE)
```

```
publish(book, message = "Publishing")
status(book)
add_preamble(book, open = TRUE)
add_chapter(book, title, file = NA, position = NULL, open = TRUE)
edit_page(book, file, open = TRUE)
```
#### Arguments

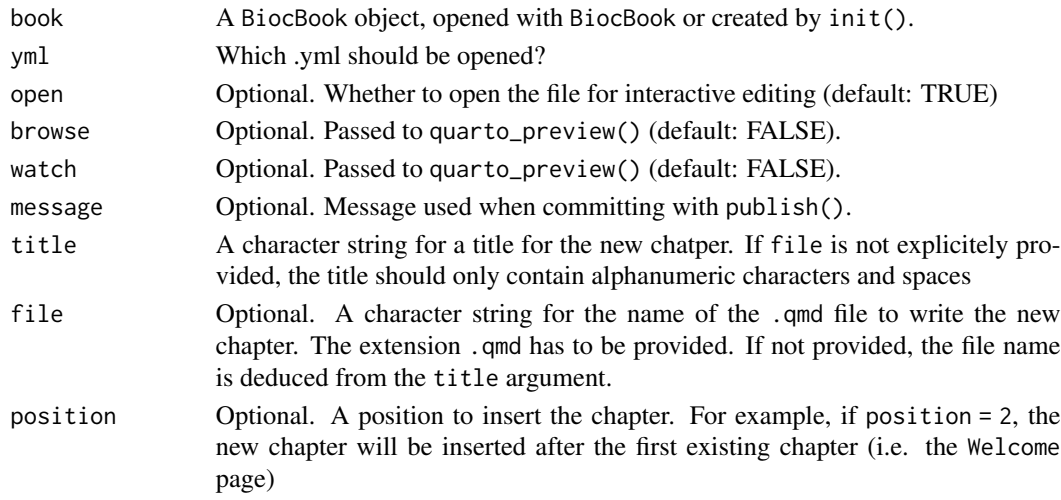

#### Value

- add\_\*, edit\_\*: A BiocBook object (invisible).
- publish: TRUE (invisible) if pushing to Github was successful;
- preview: Local URL to browse dynamically rendered book;
- status: A tibble of the existing versions found on the Github repository (branch gh-pages) and of the existing Dockerfiles.

#### add\_\* functions

add\_chapter() and add\_preamble are convenient functions to add pages to a BiocBook.

#### edit\_\* functions

Several accessory files can be manually edited:

- edit\_page(): manually edit any page listed in chapters(book)
- edit\_bib(): manually edit /inst/assets/bibliography.bib
- edit\_yml(): manually edit the different yml in /inst/assets/
- edit\_requirements\_yml(): manually edit /inst/requirements.yml

#### <span id="page-6-0"></span>BiocBook-editing 7

#### Maintenance functions

Extra functions are provided to faciliate the maintenance of BiocBooks.

- check\_deps(): is used to find dependencies from chapter pages that are not listed in DE-**SCRIPTION**
- preview(): is used to dynamically render the book locally
- publish(): is used to commit and push to remote Github branch
- status(): is used to list the book versions already deployed on the Github repository (branch gh-pages) and of the existing Dockerfiles

#### See Also

[BiocBook](#page-1-1)

#### Examples

```
## In practice, you should not use `.local` argument.
unique_id <- sample(c(LETTERS, 0:9), 8) | > paste(collapse = '')
bookname <- paste(Sys.info()[['sysname']], unique_id, sep = '.')
bb <- init(bookname, .local = TRUE)
add_preamble(bb, open = FALSE)
add_chapter(bb, title = "Chapitre Un", open = FALSE)
unlink(bookname, recursive = TRUE)
```
# <span id="page-7-0"></span>Index

```
add_chapter (BiocBook-editing), 5
add_preamble (BiocBook-editing), 5
```
BiocBook, [2,](#page-1-0) *[5](#page-4-0)*, *[7](#page-6-0)* BiocBook-class *(*BiocBook*)*, [2](#page-1-0) BiocBook-editing, [5](#page-4-0)

```
chapters (BiocBook), 2
chapters,BiocBook-method (BiocBook), 2
check_deps (BiocBook-editing), 5
```

```
edit_bib (BiocBook-editing), 5
edit_css (BiocBook-editing), 5
edit_page (BiocBook-editing), 5
edit_requirements_yml
        (BiocBook-editing), 5
edit_yml (BiocBook-editing), 5
```
init *(*BiocBook*)*, [2](#page-1-0)

```
path,BiocBook-method (BiocBook), 2
preview (BiocBook-editing), 5
publish (BiocBook-editing), 5
```

```
quick_init (BiocBook), 2
```

```
releases (BiocBook), 2
releases,BiocBook-method (BiocBook), 2
```

```
show,BiocBook-method (BiocBook), 2
status (BiocBook-editing), 5
```